# **STUDY RAEAK** OVIAT**T** LIBRARY **FINAL'S**

# **EXTENDED HOURS BEGINNING Dec. 7 THROUGH Dec. 15, 2015**

visit<http://library.csun.edu/LibraryHours.php> for specific hours.

# **MONDAY, Dec. 7 THRU MONDAY, Dec. 14**

CSUN students can pick up a **free pillow**\* at the Guest Services Desk to nap with during their study breaks while supplies last. See details below.

#### **WEDNESDAY, Dec. 9**

**[Arts & Crafts,](http://library.csun.edu/events/study-break-arts-crafts-fall-2015-2?type=event) 11:30 a.m. – 1:30 p.m. [Games,](http://library.csun.edu/events/study-break-games-fall-2015-1?type=event) 3:00 p.m.- 5 p.m.** 1<sup>ST</sup> Floor, ASRS Viewing Room. Button making and coloring from 11:30 a.m.-1:30 p.m. Also, join us to play Pictionary and more from 3 p.m.-5 p.m.

# **THURSDAY, Dec. 10**

**[Therapy Dogs](http://library.csun.edu/events/study-break-therapy-dogs-fall-2015?type=event), 11:00 a.m. – 3:00 p.m.**, 1<sup>ST</sup> Floor, ASRS Viewing Room. We will put a smile on your face and you will feel special after you visit with our nurturing Therapy Dogs.

### **FRIDAY, Dec. 11**

#### **[Arts & Crafts,](http://library.csun.edu/http:/library.csun.edu/events/study-break-arts-crafts-fall-2015?type=event) 11:30 p.m. – 1:30 p.m.**

1<sup>ST</sup> Floor, ASRS Viewing Room. Join us for button making and coloring. You can even make your own work of art with Play-Doh!

#### **WEDNESDAY, Dec. 9 THRU TUESDAY, Dec. 15**

Games & [Graffiti Board,](http://library.csun.edu/events/study-break-games-fall-2015-2?type=event) 1<sup>ST</sup> Floor, Learning Commons. Take a break and play one of your favorite board games. Also, let out your angst and tell us how finals are going on our graffiti board. Board games can be checked out at the Guest Services Desk in the lobby.

 \*Free pillows for CSUN students only. Current CSUN ID required. One pillow per student. Distributed beginning Dec. 7 through Dec. 14, 2015 or while supplies last. Pillows can be picked up at the Guest Services Desk in the Library lobby.

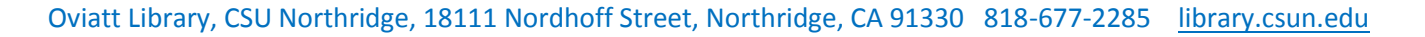